# **Transcription Factor Analysis with pySCENIC**

Single Cell Transcriptomics in Python

Alex Lederer

### **What is a transcription factor?**

- A protein that binds to regulatory elements at specific DNA sequence motifs to activate transcription of a set of downstream genes.
- Important for coordinated regulation of related genes for a common biological program.

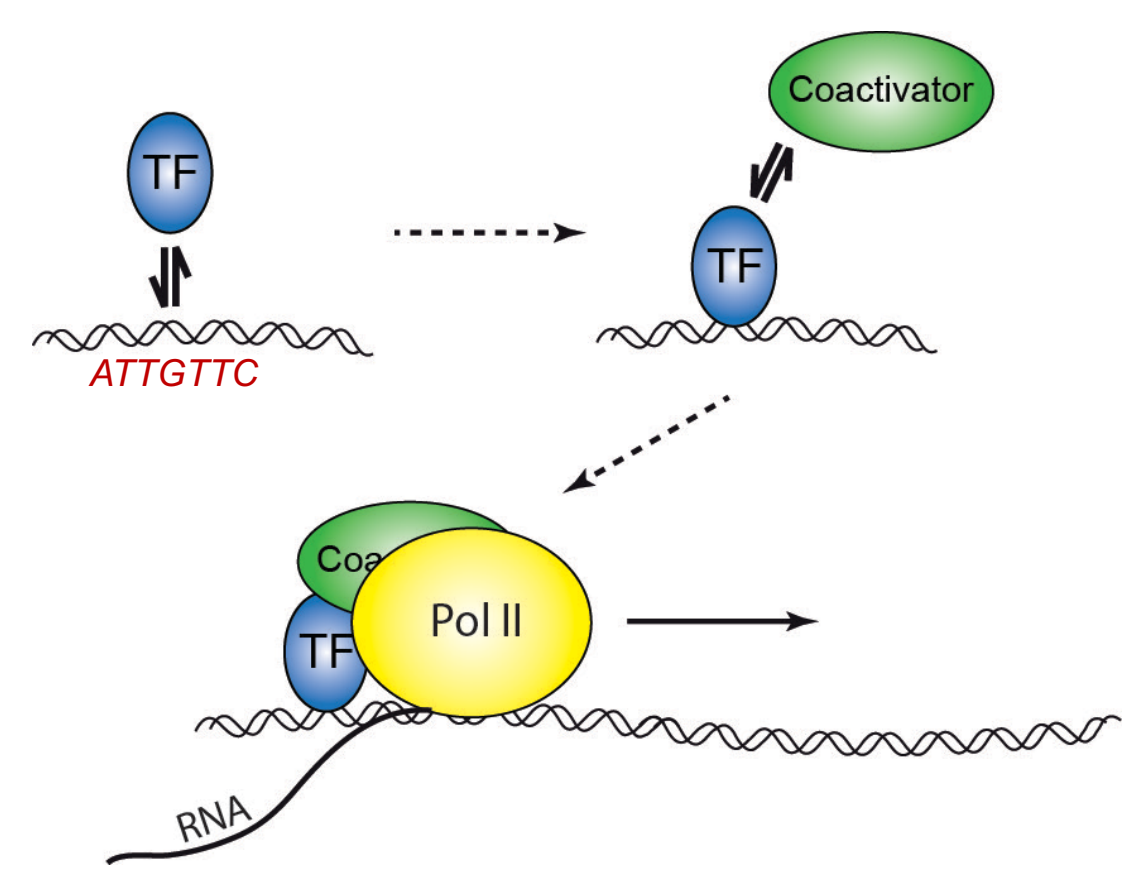

*Can we elucidate which TF regulatory programs are active in a cell type or cluster using coexpression of TFs and their target genes?* 

From: https://www.uni-ulm.de/nawi/nawi-biophys/forschung/forschung-gebhardt/in-cellula/

### **SCENIC: Single-Cell rEgulatory Network Inference and CLUSTER**

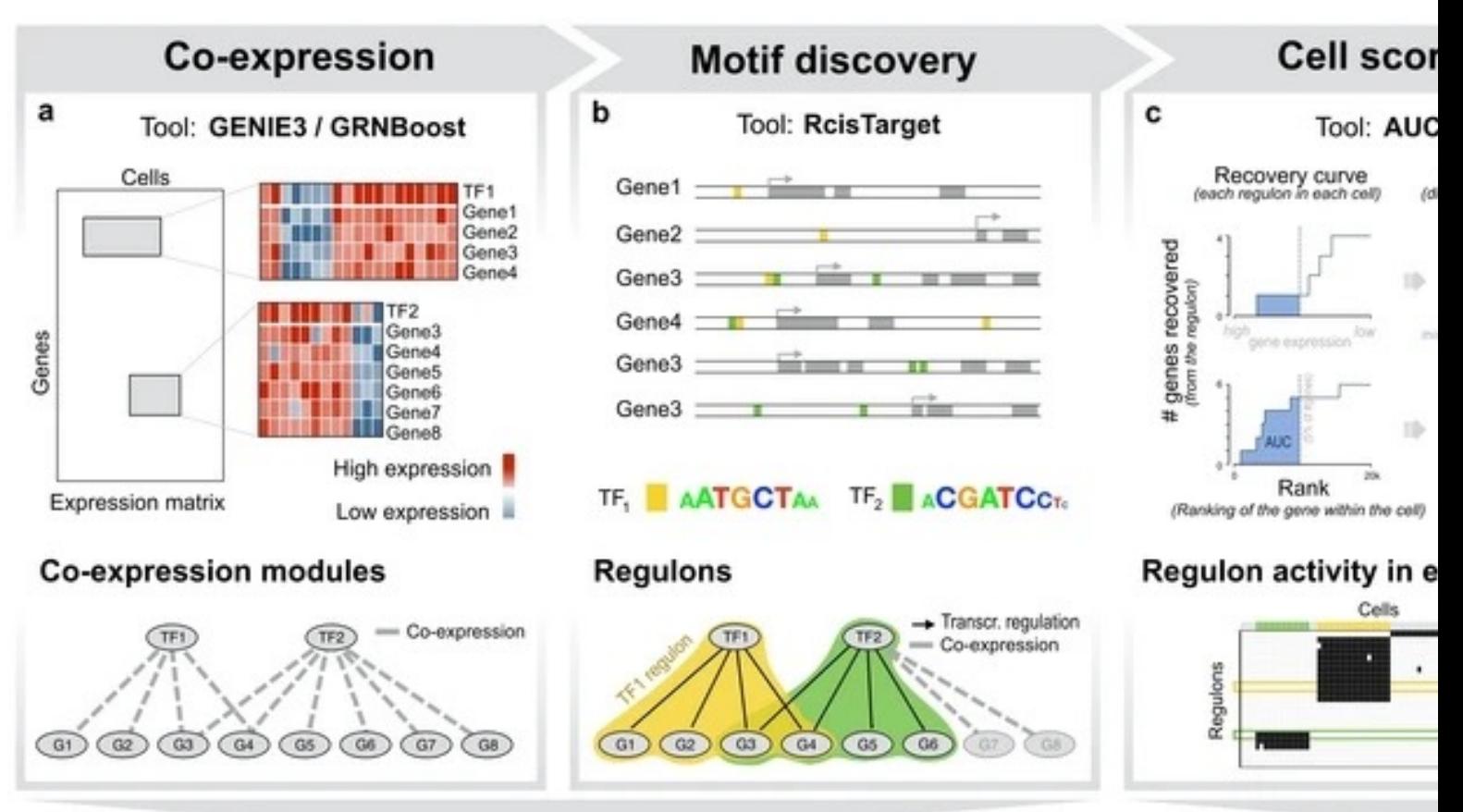

https://scenic.aertslab.org/; pySCENIC: https://pyscenic.readthedocs.io/en/latestyrestyresticutorial.html

#### Gene regulatory network

## **STEP 1: Gene regulatory network inference,<br>expression modules** GEne

Input:

- scRNA-seq data (after processing with scanpy)
- A text file (allTFs\_hg38.txt) containing gene symbols for all transcription factors (TFs)

Output:

- An adjacency table of TF and targets that are potentially in a shared gene regulatory network
- *Only based on co-expression* of the TF and target gene; may include false positives or indirect targets

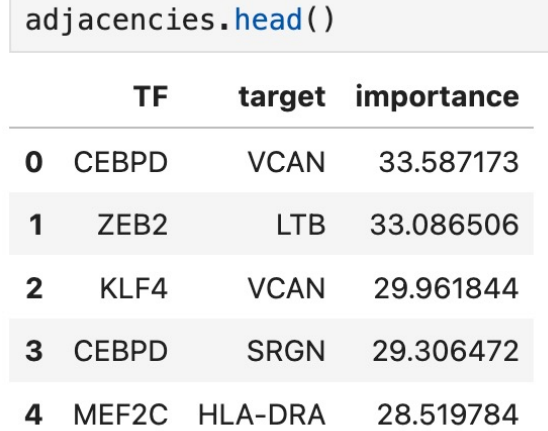

# **STEP 2: Regulon prediction aka cisTarget**

#### Input:

- Adjacency table
- List of transcription start site (TSS) annotations (hg38\_\_refseqr80\_\_10kb\_up\_and\_down\_tss.mc9nr.genes\_vs\_motifs .rankings.feather)

Output:

- An adjacency table of TF and target gene pairs with appropriate TF binding motifs at the TSS of the target gene.
- A single TF and its target genes is defined as a **regulon.**

## **STEP 3: Cellular enrichment (aka AUCell)**

#### Input:

• List of TF regulons

#### Output:

- A data matrix of regulon scores for all single cells in the dataset.
- AUC matrix is of shape  $= n$  cells x n\_regulons

### **STEP 3: Cellular enrichment (aka AUCell)**

#### Input:

• List of TF regulons

### Output:

- A data matrix of regulon scores for all single cells in the dataset.
- AUC matrix is of shape  $= n$  cells x n\_regulons

*A UMAP can be computed using the AUC matrix instead of the counts data*

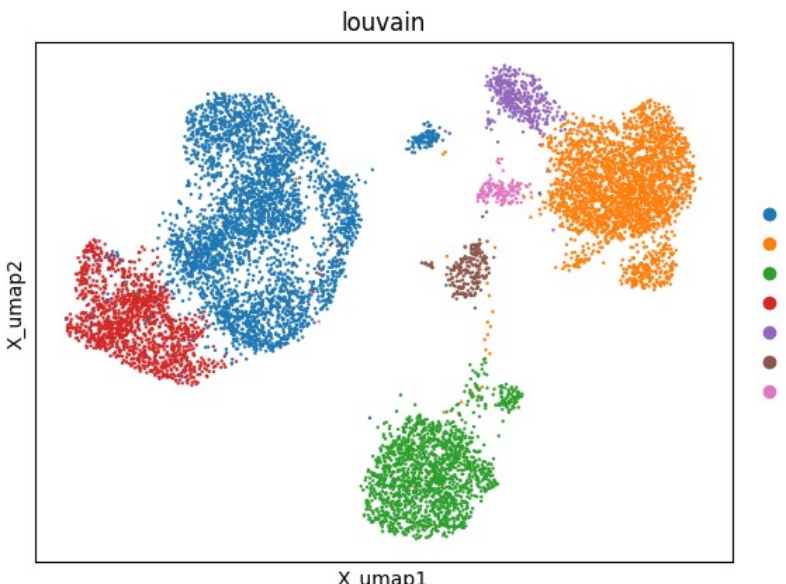

-6

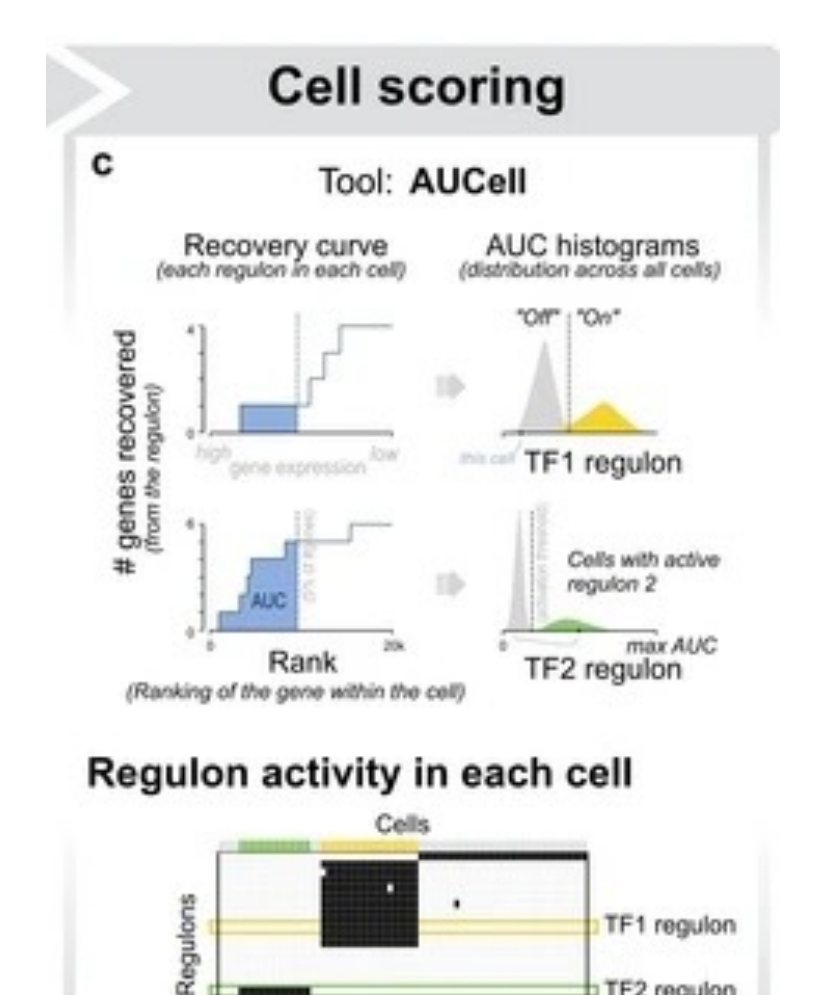

TF2 regulon

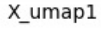

### **Visualization of "marker regulons" for cell clusters**

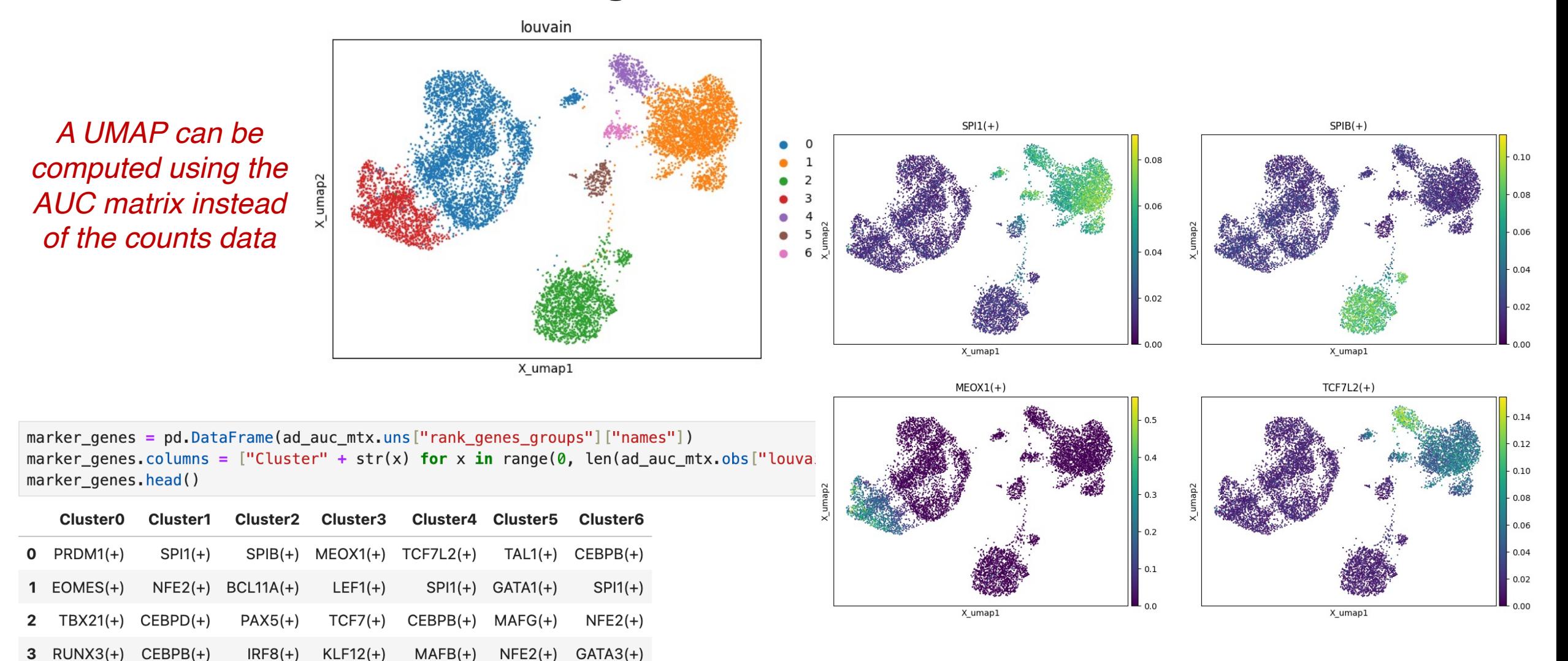

 $MAFB(+)$  $IRF4(+)$  $BACH2(+)$  $E2F1(+)$  $E2F1(+)$  CEBPD $(+)$  $KLF12(+)$